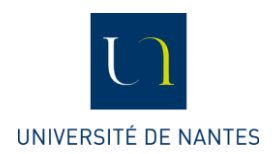

## **Mettre en œuvre l'Evaluation des Enseignements par les Etudiants (par le biais de Blue Evaluation)**

# **Objet de la procédure** La présente procédure décrit les modalités organisationnelles, méthodologiques et techniques pour concevoir et mener un projet collectif d'évaluation des enseignements par les étudiants (EEE) géré par le logiciel Blue Evaluation au sein d'une composante ou d'une équipe pédagogique. **Acteurs concernés** Direction de la Qualité et du Développement Durable Centre de Développement Pédagogique **Composantes** Equipes pédagogiques Conseils de perfectionnement Enseignants Etudiants **Références** Arrêté du 22 janvier 2014 fixant le cadre national des formations conduisant à la délivrance des diplômes nationaux de licence, de licence professionnelle et de master – Article 5 Arrêté Licences Charte de l'évaluation des formations et des enseignements de l'Université de Nantes

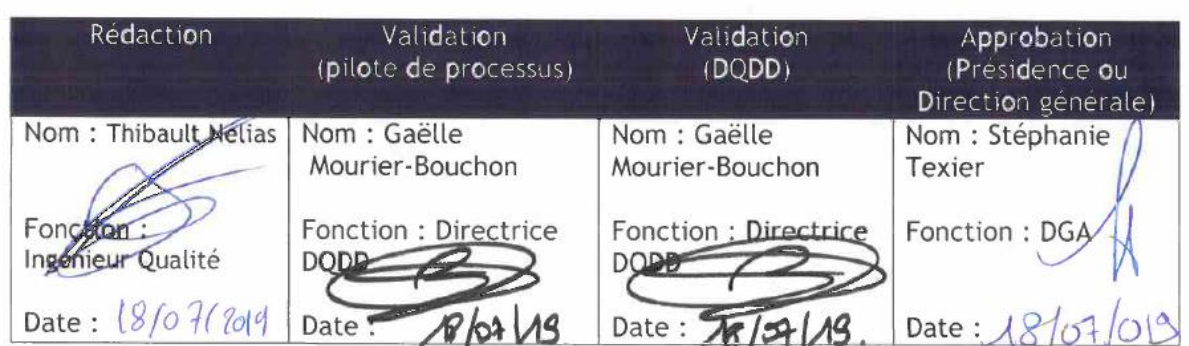

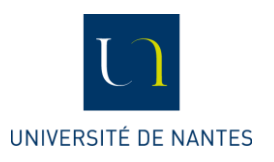

### **Logigramme de la procédure**

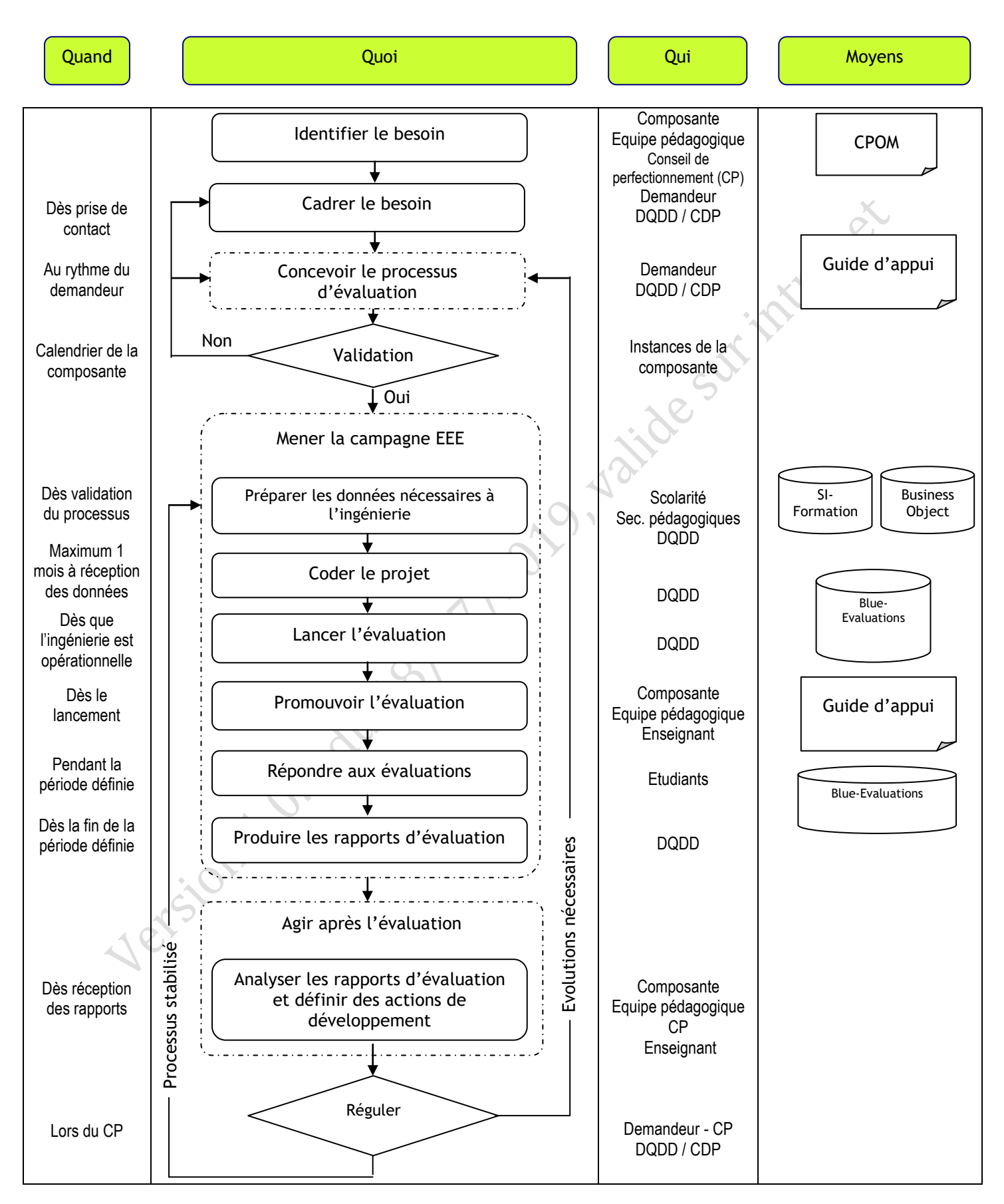

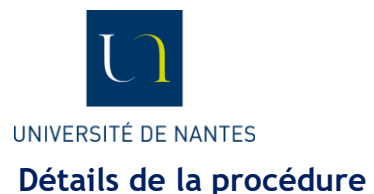

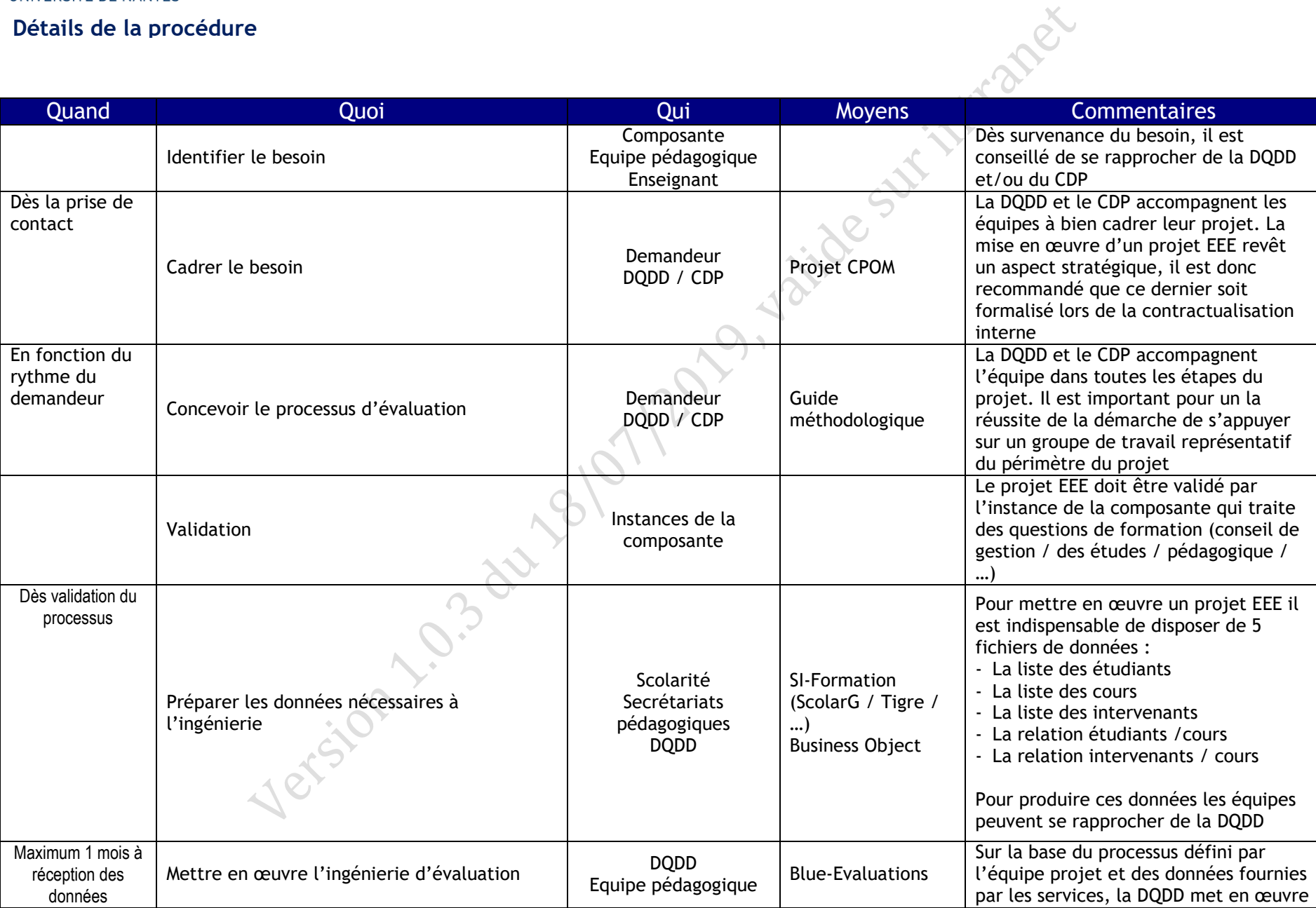

Procédure Mettre en œuvre l'EEE (par le biais de Blue Evaluations)\_V1.0.3 Ref : PQ\_G-EAC\_002 3/6

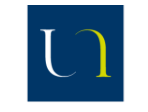

#### UNIVERSITÉ DE NANTES

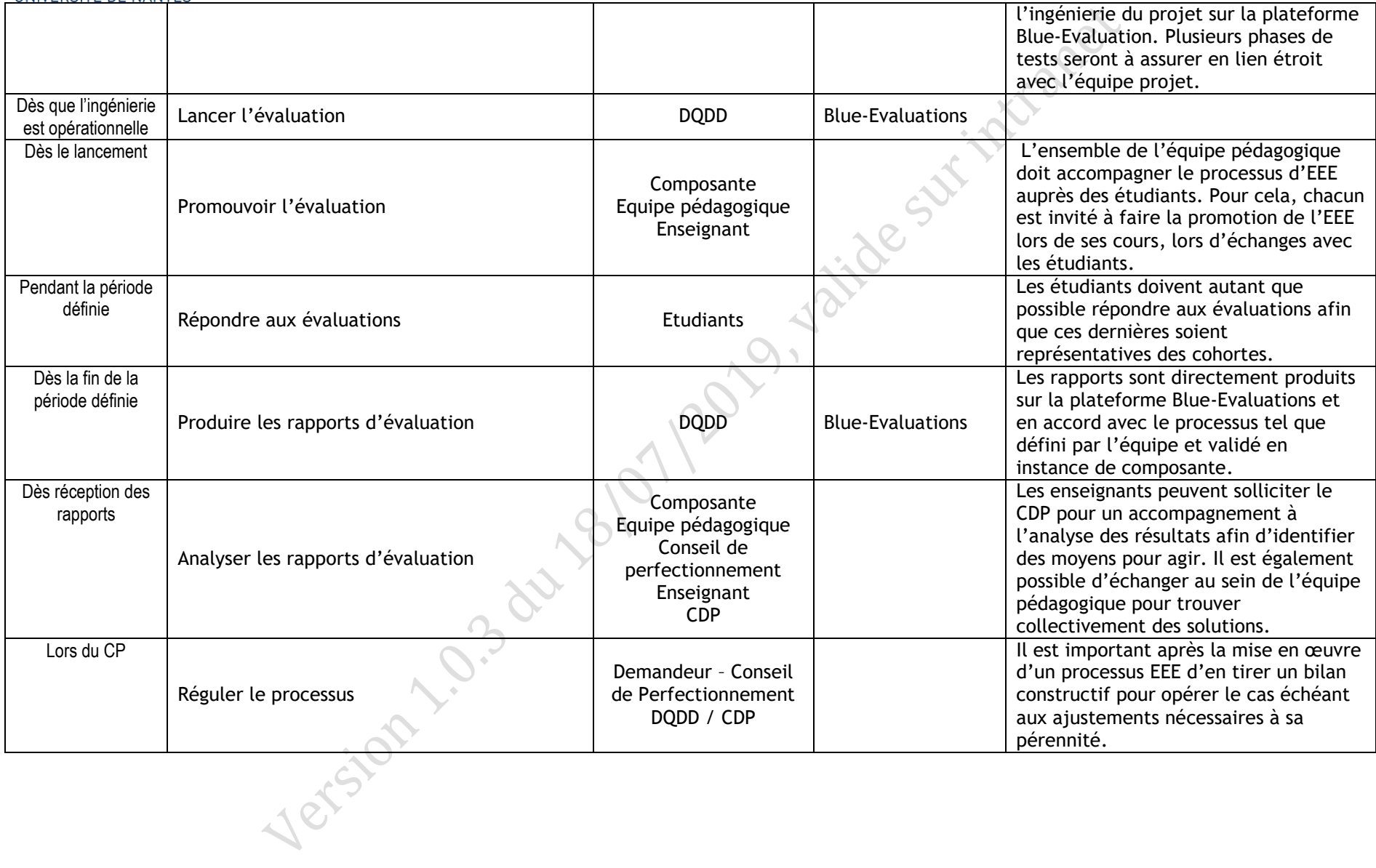

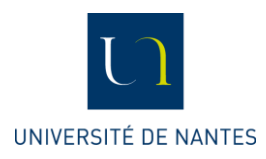

#### **Lexique :**

**DQDD :** Direction de la Qualité et du Développement Durable **CDP :** Centre de Développement Pédagogique **EEE :** Evaluation des Enseignements par les Etudiants **CPOM :** Contrat Pluriannuel d'Objectifs et de Moyens

#### **Gestion des enregistrements :**

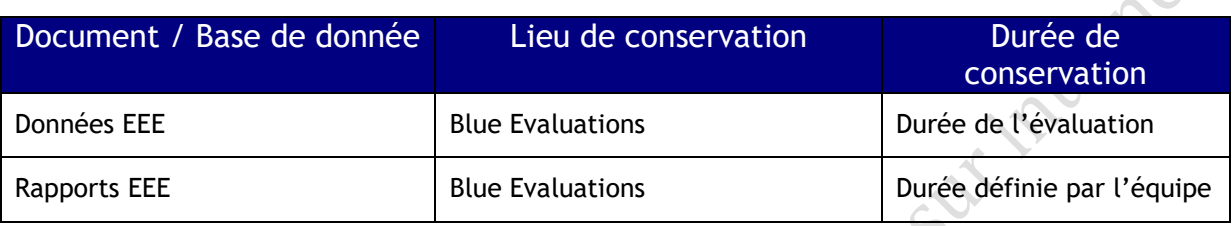

#### **Indicateurs :**

#### **Activité :**

Nb d'étudiants du Niveau Licence concernés Nb d'étudiants du Niveau Master concernés Nb d'étudiants d'autres Niveaux (LP / Ingénieurs / …) concernés

#### **Performance :**

Pourcentage d'étudiants du Niveau Licence concernés Pourcentage d'étudiants du Niveau Master concernés Pourcentage d'étudiants d'autres Niveaux (LP / Ingénieurs / …) concernés

Taux de retour pour les étudiants du Niveau Licence Taux de retour pour les étudiants du Niveau Master Taux de retour pour les étudiants d'autres Niveaux (LP / Ingénieurs / …)

#### **Risque :**

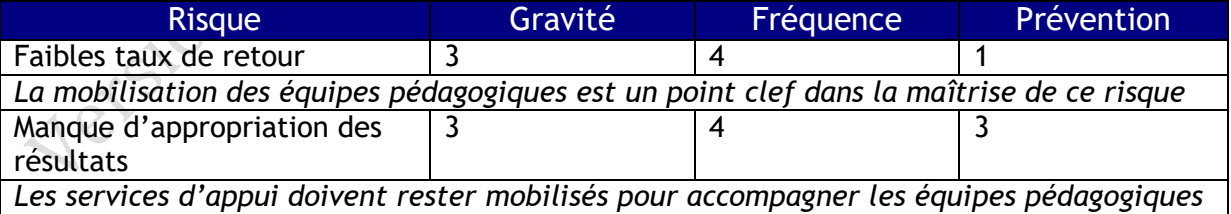

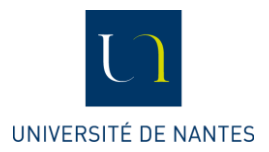

#### **Gestion des versions**

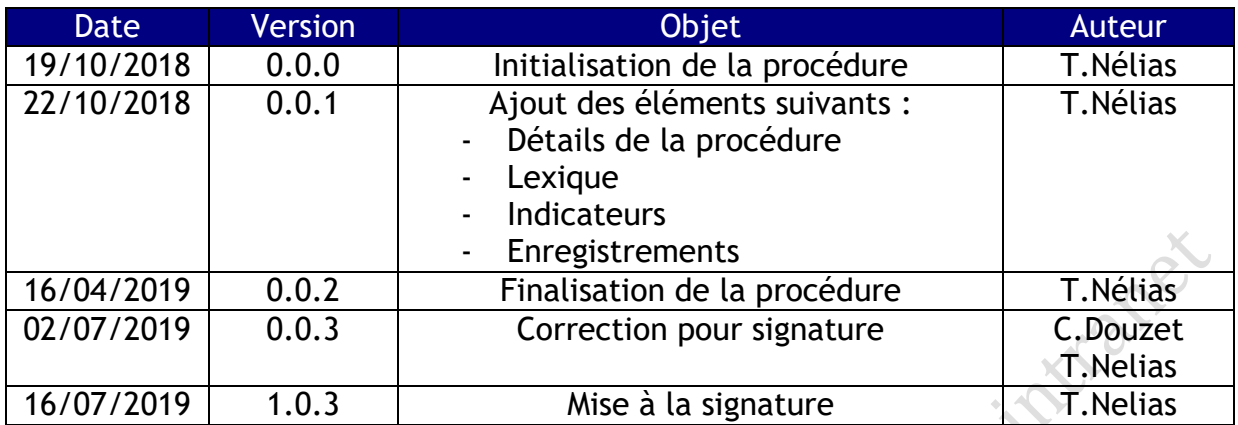

Procédure Mettre en œuvre l'EEE (par le biais de Blue Evaluations)\_V1.0.3 Ref : PQ\_G-EAC\_002 6/6